# *Ebooks For Macbook*

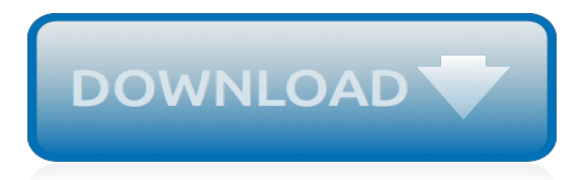

#### **Ebooks For Macbook**

The redesigned Apple Books is a single, beautiful destination for all the books you love, and the ones you're about to. Browse the new Book Store, keep track of what you've read and want to read, and listen to enthralling audiobooks.

## **Books - Apple**

If you want to read eBooks on your Mac today, you need another option. And if your Mac can't run Mavericks, or you don't want to upgrade when it comes out, you'll still need something else then. That's why we've got though every major eBook app for the Mac, tried them out, and put together the very best for you.

## **The Best Apps to Read eBooks on Your Mac « Mac.AppStorm**

The Best Free EBooks app downloads for Mac: Google Book Downloader Calibre Amazon Kindle Epubor EPUB to PDF Converter Epubor Mobi to ePUB Converter Ep

## **eBooks for Mac - Free downloads and reviews - CNET ...**

eBooks everywhere! 5 best apps for reading books on your Mac Your Mac is good for more than just emailing, browsing the web, or watching movies. You can settle down with a good book, too! Lory Gil. 22 Mar 2017 10 Since the popularity of tablets, and subsequently large-screen smartphones, digital book reading has gone mobile. But, reading on a ...

## **5 best apps for reading books on your Mac | iMore**

5 Free eBook Readers for Mac. Akshay Gangwar - Last Updated: September 29, 2016 10:45 pm. Nothing beats the feeling of holding a book in your hands and reading it, however, that is not always a viable option. Argue all you want about the merits of a paperback or a hardcover, the rise of eBooks was inevitable – the simple reason that eBooks ...

#### **5 Best Free eBook Readers for Mac | Beebom**

Every time I go to Amazon.com I see that the Kindle version of a book I want to buy is less expensive than the print edition. Coupled with it being more environmentally friendly (no shipping, no printing, no hassle with it taking up space on my shelf) I'd like to switch over. But I don't want to buy an actual Kindle device. Is there a way to read Kindle ebooks on my Mac or PC system?

#### **Can I read Kindle ebooks on my Apple MacBook or Windows PC ...**

The Complete Beginners Guide to Mac OS X El Capitan: (For MacBook, MacBook Air, MacBook Pro, iMac, Mac Pro, and Mac Mini) by Scott La Counte | Oct 7, 2015. 3.7 out of 5 stars 49. Kindle \$2.99 \$ 2. 99 \$8.99 \$ 8. 99. Paperback \$8.99 \$ 8. 99. Get it as soon as Wed, May 8. FREE Shipping on orders over \$25 shipped by Amazon ...

## **Amazon.com: kindle for macbook pro**

If Apple Books doesn't open, click the Books app in your Dock. Progress Indicator. iTunes. iTunes is the world's easiest way to organize and add to your digital media collection. We are unable to find iTunes on your computer. To download from the iTunes Store, get iTunes now.

#### **Books Downloads on iTunes - books.apple.com**

OverDrive for Mac (for listening to, burning, and transferring audiobooks) Sora (available in the Safari browser; for borrowing and enjoying ebooks and audiobooks from most schools) Adobe Digital Editions for Mac (for reading and transferring ebooks) Kindle's reading app for Mac (for reading Kindle Books, U.S. only) Compatible formats. All ...

## **OverDrive | Mac**

You can also listen to audiobooks in the Books app on your iOS device, or in iTunes on a Mac or PC. Ask Siri to play audiobooks on your iOS device. You can also listen to audiobooks with CarPlay in your vehicle. Save PDFs from emails and webpages into the Books app. Read storybooks aloud with iBooks Storytime on Apple TV.

## **Read books and more with Apple Books on ... - Apple Support**

Available free on the Mac App Store, iBooks Author is an amazing app that allows anyone to create beautiful textbooks — and just about any other kind of book — for iPad, iPhone, and Mac. With galleries, video, interactive diagrams, 3D objects, mathematical expressions, and more, these books bring content to life in ways the printed page ...

# **iBooks Author - Apple**

I am considering getting a MacBook Pro to read e-books on as well as use as an actual computer, but I'm finding mixed things about whether or not you can read ebooks on the MacBook Pro.

# **Can you read ebooks on a MacBook Pro? - Apple Community**

Read reviews, compare customer ratings, see screenshots, and learn more about Apple Books. Download Apple Books and enjoy it on your iPhone, iPad, and iPod touch. Apple Books lets you lose yourself in a good story right on your iPhone, iPad, or iPod touch. You'll find classics, bestsellers, upand-coming authors, and even audiobooks ...

## **Apple Books on the App Store - itunes.apple.com**

This is naturally not the case for eBooks, which cannot be destroyed (especially when considering that the right for an eBook also gives you the right to redownload it if you have erased it). I myself would be willing to pay extra for the ability to (a) lend books to friends and (b) sell my right in an eBook after I've finished with it.

## **Reading iBooks on macBook Pro?? - Apple Community**

eBooks.com's Ebook Reader lets you read your favourite books on the go. Go to eBooks.com and choose from a massive collection of popular books that you can download in a jiffy. Or read your books online from any internet-connected device. Ebook Reader is free, and optimized for the iPad, iPhone and iPod touch.

## **Ebook Reader on the App Store - iTunes - Apple**

Though its name suggests a much more generalized purpose, eBook Library for Mac helps you perform only one specific task, which is practicing speed reading, using eBooks as a source.

## **eBook Library for Mac - Free download and software reviews ...**

Auto Suggestions are available once you type at least 3 letters. Use up arrow (for mozilla firefox browser alt+up arrow) and down arrow (for mozilla firefox browser alt+down arrow) to review and enter to select.

## **MacBook Pro, MacBook, Books | Barnes & Noble®**

How to Do Everything: MacBook Air shows you how to harness the power of the new Mac OS X Mountain Lion operating system, and use iTunes, iWork, iLife, iCloud, Safari, Contacts, Calendar, Reminders, Notification Center, Mail, and other powerful apps. Tap into all the computing power built into Apple's ultra-portable MacBook Air while you're ...

## **Amazon.com: How to Do Everything MacBook Air eBook: Jason ...**

EBook Converter Mac helps you to read various ebooks on more E-readers easily. It supports all the common ebook types, (eg: Kindle Books, Sony Books, iPad, iPhone) and supports the conversion between multiple formats, such as EPUB to PDF, PDF to EPUB, EPUB to MOBI etc.

# **EBook Converter Mac - EPUB to PDF / PDF to EPUB on Mac**

With a Mac, you can borrow and enjoy ebooks, audiobooks, and streaming videos from your library's digital collection. Note: If you belong to a school, you may be able to use Sora in your web browser instead. Step 1. Open your library's digital collection on your computer (find it on overdrive.com).

[Engineering Fluid Mechanics 10th Problems With Solutions,](http://cyberk.it/engineering_fluid_mechanics_10th_problems_with_solutions.pdf) [Suzuki Xl7 2003 Repair Manual](http://cyberk.it/suzuki_xl7_2003_repair_manual.pdf), [Toshiba 58l4300uc](http://cyberk.it/toshiba_58l4300uc_manual.pdf) [Manual](http://cyberk.it/toshiba_58l4300uc_manual.pdf), [Wsfc School Calendar,](http://cyberk.it/wsfc_school_calendar.pdf) [Sierra 5gf Lded User Manual](http://cyberk.it/sierra_5gf_lded_user_manual.pdf), [Common Core Clinics Workbooks,](http://cyberk.it/common_core_clinics_workbooks.pdf) [Rca Manuals](http://cyberk.it/rca_manuals_operating_manual.pdf) [Operating Manual,](http://cyberk.it/rca_manuals_operating_manual.pdf) [Hp Deskjet 6940 Manual Troubleshooting](http://cyberk.it/hp_deskjet_6940_manual_troubleshooting.pdf), [2007 Ford Explorer Manual](http://cyberk.it/2007_ford_explorer_manual.pdf), [Benny Joseph](http://cyberk.it/benny_joseph_environmental_science_engineering.pdf) [Environmental Science Engineering,](http://cyberk.it/benny_joseph_environmental_science_engineering.pdf) [2006 Nissan Pathfinder Service Manual,](http://cyberk.it/2006_nissan_pathfinder_service_manual.pdf) [Descargar Manual Camara Nikon](http://cyberk.it/descargar_manual_camara_nikon_d5000.pdf) [D5000,](http://cyberk.it/descargar_manual_camara_nikon_d5000.pdf) [D Form 285 Appointment Of Military Postal Clerk Unit Mail](http://cyberk.it/d_form_285_appointment_of_military_postal_clerk_unit_mail.pdf), [Toshiba Mv19m2 User Manual,](http://cyberk.it/toshiba_mv19m2_user_manual.pdf) [Mastercam](http://cyberk.it/mastercam_x4_manual_en_espanol.pdf) [X4 Manual En Espanol](http://cyberk.it/mastercam_x4_manual_en_espanol.pdf), [Dell Inspiron 1501 Owners Manual](http://cyberk.it/dell_inspiron_1501_owners_manual.pdf), [Engineering Mechanics Timoshenko Solutions,](http://cyberk.it/engineering_mechanics_timoshenko_solutions.pdf) [Dynamics Of Structures Humar Solution Manual](http://cyberk.it/dynamics_of_structures_humar_solution_manual.pdf), [Labview Core 2 Course Manual,](http://cyberk.it/labview_core_2_course_manual.pdf) [Florida Board Of Professional](http://cyberk.it/florida_board_of_professional_engineers_latest_news.pdf) [Engineers Latest News](http://cyberk.it/florida_board_of_professional_engineers_latest_news.pdf), [Nassi Levy Spanish Two Years Answers](http://cyberk.it/nassi_levy_spanish_two_years_answers.pdf), [Process Calculations Chemical Engineering In](http://cyberk.it/process_calculations_chemical_engineering_in_unit_operations.pdf) [Unit Operations,](http://cyberk.it/process_calculations_chemical_engineering_in_unit_operations.pdf) [Applications Genetic Engineering,](http://cyberk.it/applications_genetic_engineering.pdf) [Ps3 Slim Instruction Manual](http://cyberk.it/ps3_slim_instruction_manual.pdf), [Workbook Grade 6 Answers,](http://cyberk.it/workbook_grade_6_answers.pdf) [Contaminant Hydrogeology Fetter Solutions](http://cyberk.it/contaminant_hydrogeology_fetter_solutions.pdf), [Test Bank For Medical Surgical Nursing](http://cyberk.it/test_bank_for_medical_surgical_nursing.pdf), [Manual Usuario Samsung](http://cyberk.it/manual_usuario_samsung_galaxy_s3.pdf) [Galaxy S3](http://cyberk.it/manual_usuario_samsung_galaxy_s3.pdf), [7th Grade Glencoe Math Workbook Answer Key No Download](http://cyberk.it/7th_grade_glencoe_math_workbook_answer_key_no_download.pdf), [Deutz Bf4l913 Engine Service Manual](http://cyberk.it/deutz_bf4l913_engine_service_manual.pdf) , [Free Download Peter Russek Manuals](http://cyberk.it/free_download_peter_russek_manuals.pdf)